# Web services workshop report

Lana Abadie

## Some figures & objectives

- First of kind
- ~ 50 participants
- 10 presentations
- Current status of web applications in EPICS community
- Various types of web applications, various technologies
- A clear need to have information available from tablets, mobile phones

## Web applications : display mimics

- Web OPI
  - used initially by CEA at GBAR but poor performance and not .BOB compatible
  - Used by ITER: but questioning scalability and maintenance
- Display Builder Web Runtime (successor of WebOPI) ORNL
  - Try to fix the limitations of Web OPI
  - Idea is conversion of OPI/BOB/EDM.. to some static web pages and use PV web socket to update EPICS information
- WICA PSI
  - Similar approach: static web pages (HTML,CSS) + REST server to update dynamic information
  - Use of HTML5 to allow user attributes definition and SSE for event update
- ESS POS/WebPV
  - Not exactly a conversion of mimics
  - Use of framework like freeboard and JS/HTML to represent graphics, plotly.ly for plots
  - Websocket between client and server
- J-PARC
  - Strong security network rules
  - Takes a snapshot of OPIs (png) but suggested to move to svg and publish images at regular interval

## Example of web OPI at GBAR

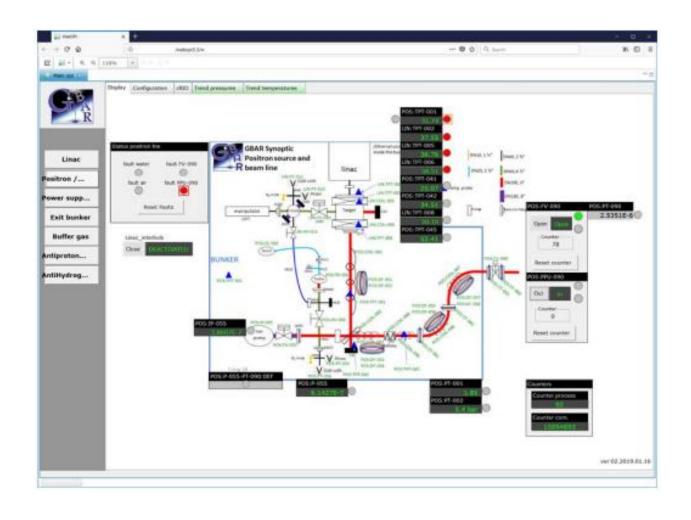

## Display Builder Web Runtime

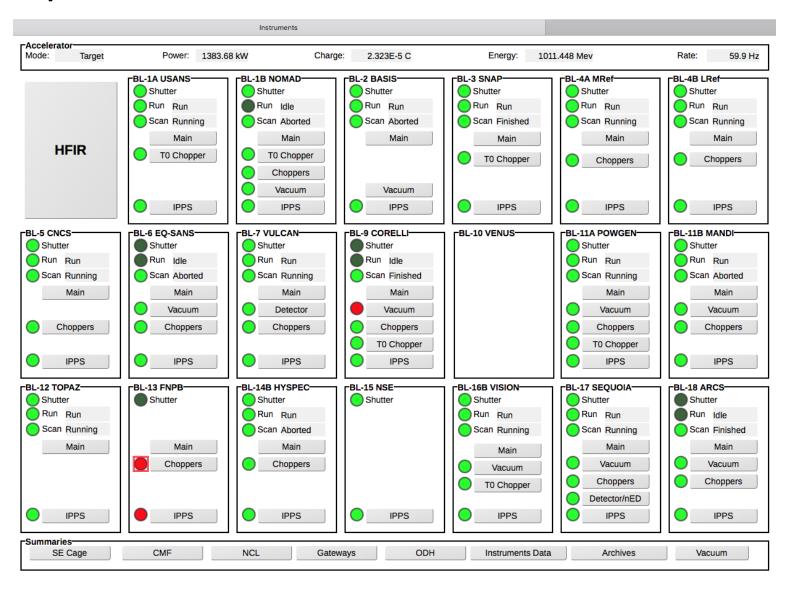

#### Example of WICA display

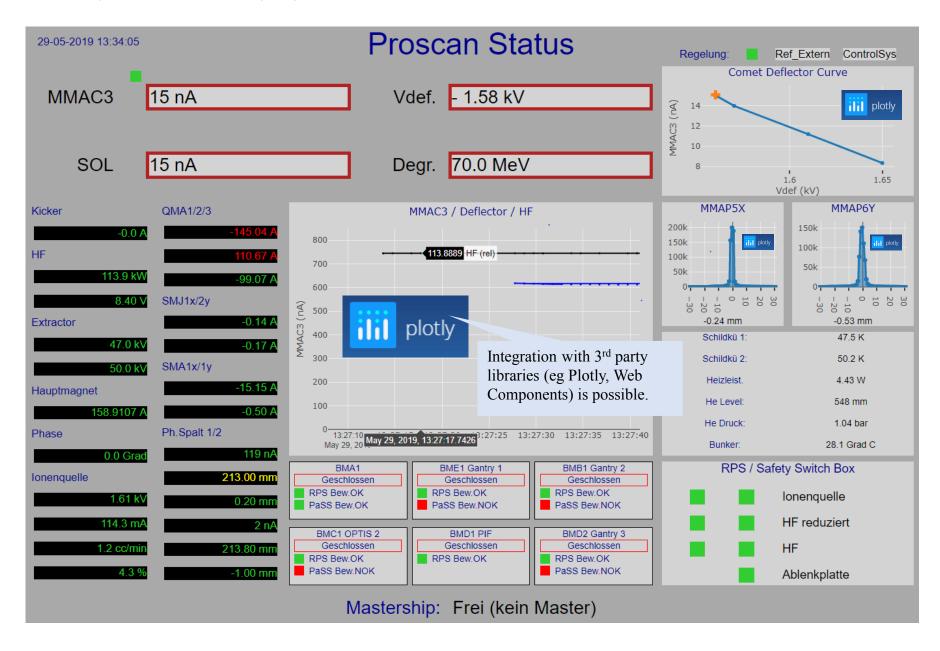

## WEBPV example

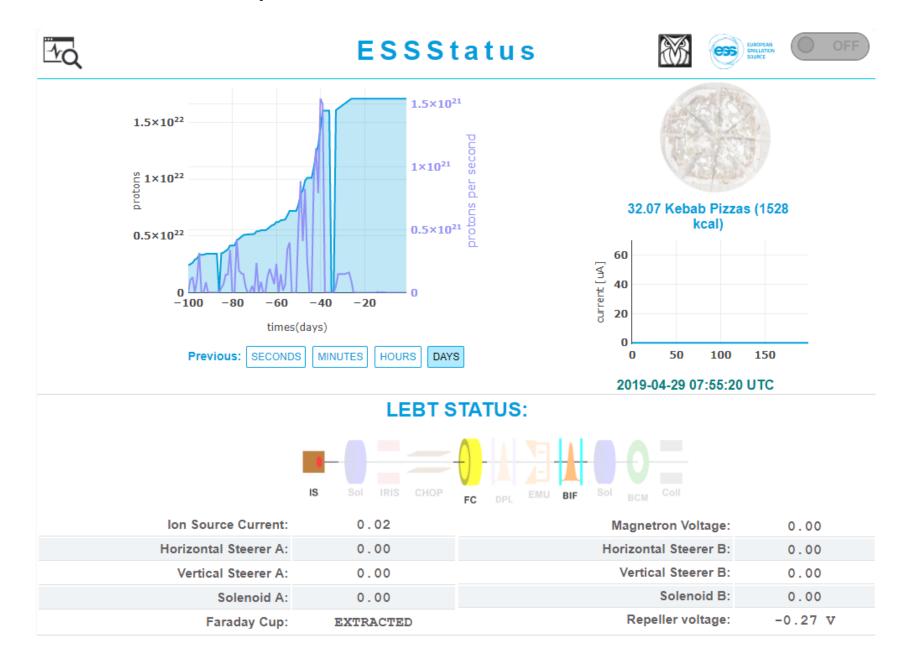

## POS example

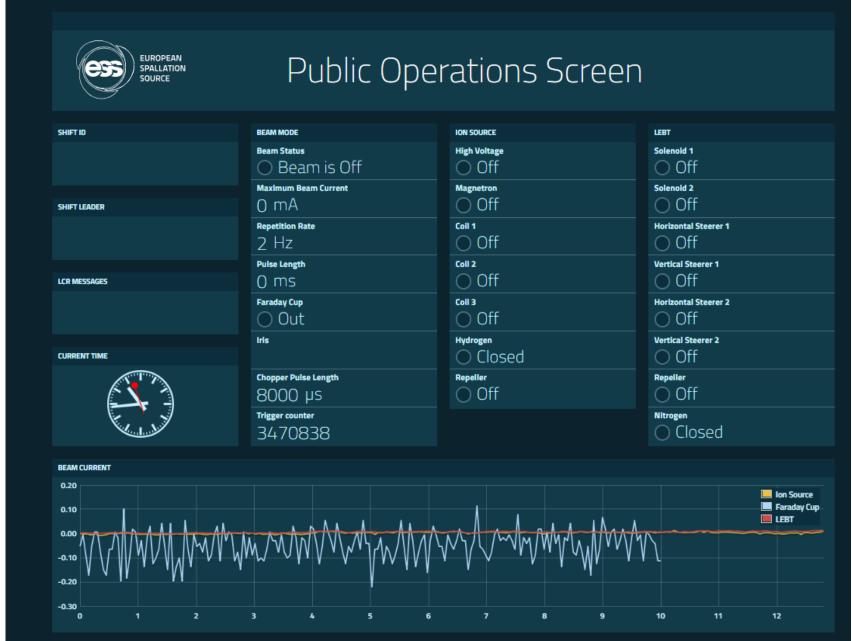

## Accelerator Operation Status

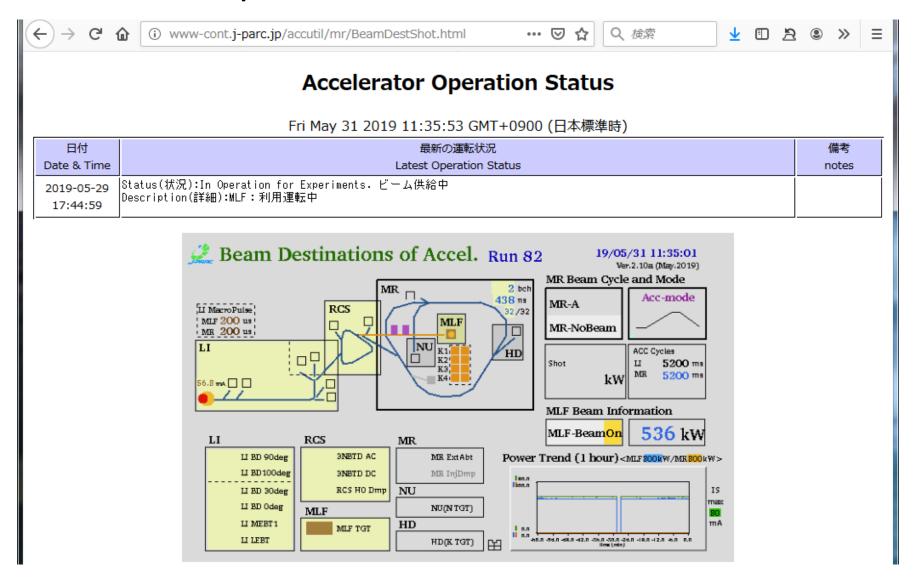

## Web application : collect information for debugging

#### DESY

- Connection to various data sources (live/archived data and asset management)
- Should work on tablets/mobile phone
- Use of SpringBoot to deploy web server + websocket

#### Canadian light Source

- 2 components web server and a server to get EPICS data
- Based on REST
- Everything from live network
- Typical requests list EPICS PVs/IOCs/clients

#### LBNL

- PVInfo based on MySQL/PHP
- List of PVs/IOCs, metadata associated with a PV
- Allow also monitoring of a PV (by values + plot)
- Linked with LogBook server

#### ISIS

- Web dashboard which uses archive engines information, from instrument
- Use of JSON Bourne as a cache

## Example of data display at DESY

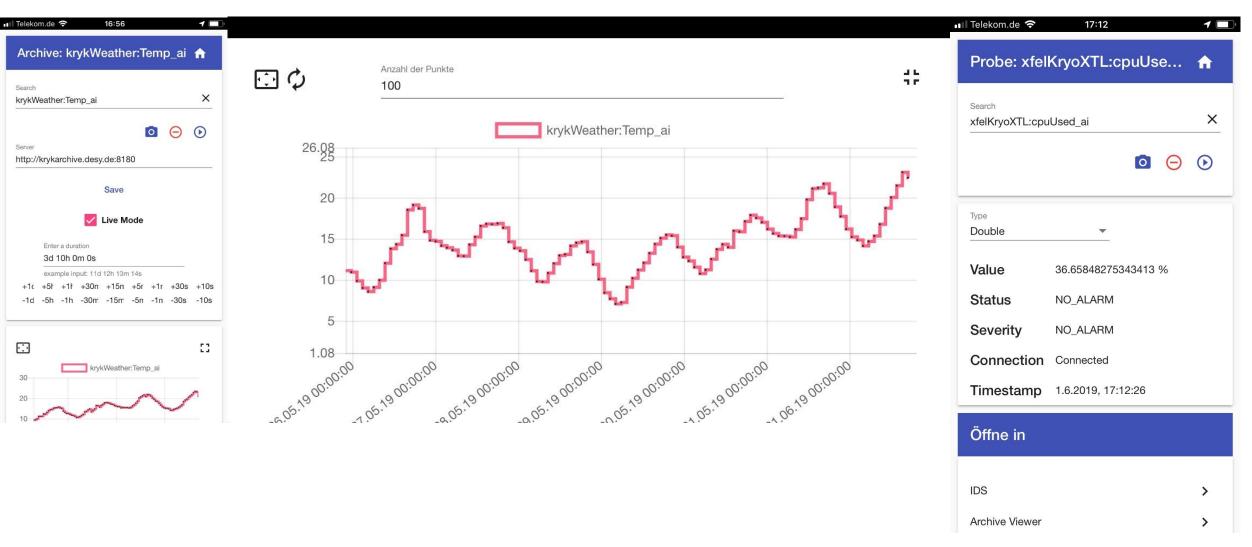

#### Example at Canadian Light Source

PVS IOCS SEARCH PVS DUPLICATE PVS INVALID NAMES LOST PVs HOSTS REQUESTS LINUXMONITOR

#### Displaying 1 - 25 of 659815 detected PVs

#### << PREV NEXT >>

| Index | PV Name                                         | Requests (Tot.) | Requests (Non GW) | Last           | Server                 | Port         | Lost       |
|-------|-------------------------------------------------|-----------------|-------------------|----------------|------------------------|--------------|------------|
| 1     | SMTR1607-7-I21-03:veloBase                      | 113220          | 84                | NBK-W001627    | IOC1607-008            | 43683        |            |
| 2     | IOP1302-03:ChannelInfo:cycle:upd2               | 9259            | 0                 |                | IOC2401-101            | 1039         |            |
| 3     | SYM1411-14:cAbsStep                             | 32878           | 9                 | NBK-W001627    | IOC2408-306            | <u>42765</u> |            |
| 4     | SMTR1607-5-I10-17:servo:pid:integrationSumLimit | 151319          | 47                | NBK-W001627    | IOC1607-007            | 38528        |            |
| 5     | SMTR1607-8-I10-21:calibMove2                    | 124533          | 13193             | VMIOC2400-106  | IOC1607-007            | 38528        |            |
| 6     | SMTR1601-1-R10-56:cosineOn                      | 67336           | 13                | NBK-W001627    | IOC1601-103            | 34576        |            |
| 7     | CCG0004-01:vac:raw                              | 72560           | 188               | VM-ARCHIVER-02 | VIOC2400-110           | <u>53477</u> |            |
| 8     | BID1411-03:A:osc                                | 5377915         | 134560            | OPI1021-101    |                        |              |            |
| 9     | SMTR1604-3-I22-27:debugLevel                    | 25970           | 46                | WKS-W001434.   | OPI1604-002            | <u>5064</u>  | ** LOST ** |
| 10    | IOP1302-03:reset                                | 68666           | 15                | WKS-W001434.   | IOC2401-101            | 1027         | ** LOST ** |
| 11    | SMTR1601-1-R10-63:debugLevel                    | 50809           | 7                 | NBK-W001627    | IOC1601-103            | <u>34576</u> |            |
| 12    | dxp1607-B21-13:dxp3:EnergyThreshold             | 59935           | 243               | OPI1607-002    | Unknown (10.52.27.242) | 3184         | ** LOST ** |
| 13    | SMTR1610-4-I22-09:preDBand                      | 78463           | 617               | OPI1610-204    | IOC1610-025            | 34964        |            |
| 14    | 07B2_YSL_U:ExtPVDL                              | 60626           | 19                | NBK-W001627    | IOC1607-003            | 32805        |            |
| 15    | IOP1409-B20-02                                  | 90834           | 531               | VM-ARCHIVER-02 | VIOC2400-110           | <u>47686</u> |            |
| 16    | IOP1409-B20-03                                  | 96006           | 457               | VM-ARCHIVER-02 | VIOC2400-110           | <u>47686</u> |            |
| 17    | IOP1409-B20-04                                  | 94956           | 633               | VM-ARCHIVER-02 | VIOC2400-110           | <u>47686</u> |            |
| 18    | IOP1409-B20-05                                  | 94641           | 443               | VM-ARCHIVER-02 | VIOC2400-110           | <u>47686</u> |            |
| 19    | SMTR1607-8-I10-21:calibMove1                    | 122489          | 13199             | VMIOC2400-106  | IOC1607-007            | 38528        |            |
| 20    | SMTR1607-7-I21-13:softLimit:configure           | 68811           | 13                | WKS-W001434.   | IOC1607-008            | 43683        |            |
| 21    | ENC1607-5-I10-21:atBoot                         | 67541           | 5                 | NBK-W001627    | IOC1607-007            | <u>48201</u> |            |
| 22    | <u>DO4611</u>                                   | 9498            | 7                 | WKS-W001434.   | OPI2017-001            | 5064         | ** LOST ** |
| 23    | MSD1606-5-07:intvl:fbk                          | 56084           | 68                | OPI1606-601    | IOC1606-022            | <u>48014</u> |            |
| 24    | SMTR1608-4-B10-26:backlash                      | 215154          | 37499             | VMIOC2400-106  | IOC1608-021            | 5064         |            |
| 25    | SMTR0000-E09-01:brakeBit                        | 99590           | 43                | NBK-W001627    | IOC0000-E09-02         | <u>5064</u>  | ** LOST ** |

## Example at Canadian Light Source

PVS IOCS GROUPS BEACONS HEARTBEATS HOSTS LINUXMONITOR

**All IOCs** 519 IOCS (with 1162 EPICS server apps)

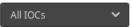

| ACQ1001-322 (1)        | ACQ1001-340 (1)         | ACQ1001-341 (1)         | ACQ1001-342 (1)        | acq1001 343 (1)        | acq1001 344 (1)           | acq1001_345 (1)           | acq1001_346 (1)           | ADC2017-001 (1)           | ADC2404-101 (1)        |
|------------------------|-------------------------|-------------------------|------------------------|------------------------|---------------------------|---------------------------|---------------------------|---------------------------|------------------------|
| BPML2401-101 (1)       | BPML2401-102 (1)        | BPML2401-103 (1)        | BPML2401-104 (1)       | BPML2401-105 (1)       | BPML2403-102 (1)          | BPML2403-103 (1)          | BPML2403-105 (1)          | BPML2403-107 (1)          | BPML2405-201 (1)       |
| BPML2406-303 (1)       | BPML2408-101 (1)        | BPML2408-102 (1)        | BPML2408-102a (1)      | CCDC1608-004 (1)       | CLS-00-90-e8-0c-10-07 (1) | CLS-00-90-e8-29-43-7d (1) | CLS-00-d0-50-31-11-75 (1) | CLS-f8-b1-56-de-42-50 (1) | DMS1606-601 (1)        |
| IOC0000-003 (1)        | <u>IOC0000-015 (2)</u>  | IOC0000-031 (1)         | IOC0000-046 (1)        | IOC0000-051 (3)        | IOC0000-07 (3)            | <u>IOC0000-E01-01 (2)</u> | IOC0000-E03-01 (3)        | IOC0000-E09-01 (2)        | IOC0000-E11-401 (1)    |
| IOC0004-007 (4)        | IOC0004-008 (3)         | IOC0004-104 (1)         | IOC0006-102b (1)       | IOC0006-105 (2)        | IOC0009-001 (1)           | IOC0009-201 (1)           | IOC0009-202 (2)           | IOC0013-001 (2)           | IOC0102-102 (4)        |
| IOC0102-404 (4)        | IOC0102-405 (3)         | IOC0105-602 (2)         | IOC1009-109 (1)        | IOC1009-109 (1)        | IOC1021-201 (3)           | <u>IOC1021-504 (3)</u>    | <u>IOC1022-101 (1)</u>    | IOC1022-102 (1)           | IOC1022-103 (1)        |
| IOC1029-001 (2)        | <u>IOC1032-001 (5)</u>  | IOC1032-002 (5)         | IOC1066-003 (1)        | IOC1104-101 (2)        | IOC1104-102 (8)           | <u>IOC1104-104 (2)</u>    | IOC1126-002 (3)           | IOC1126-004 (1)           | IOC1126-004 (1)        |
| IOC1126-007 (9)        | IOC1126-008 (2)         | IOC1126-011 (1)         | IOC1406-001 (2)        | IOC1406-002 (2)        | IOC1408-001 (2)           | <u>IOC1408-002 (2)</u>    | IOC1500-101 (3)           | IOC1503-001 (2)           | IOC1503-002 (2)        |
| IOC1601-101 (5)        | IOC1601-103 (6)         | <u>IOC1602-101 (7)</u>  | <u>IOC1602-102 (2)</u> | <u>IOC1602-104 (4)</u> | <u>IOC1604-001 (3)</u>    | <u>IOC1604-002 (2)</u>    | <u>IOC1606-001 (2)</u>    | <u>IOC1606-004 (5)</u>    | IOC1606-010 (1)        |
| <u>IOC1606-013 (1)</u> | IOC1606-014 (14)        | <u>IOC1606-015 (3)</u>  | <u>IOC1606-018 (2)</u> | IOC1606-019 (1)        | IOC1606-022 (8)           | <u>IOC1606-025 (2)</u>    | <u>IOC1606-201 (4)</u>    | <u>IOC1606-207 (4)</u>    | <u>IOC1606-208 (2)</u> |
| <u>IOC1606-401 (2)</u> | <u>IOC1606-501 (2)</u>  | <u>IOC1606-503 (1)</u>  | <u>IOC1606-504 (1)</u> | <u>IOC1606-505 (2)</u> | <u>IOC1606-506 (2)</u>    | <u>IOC1606-507 (1)</u>    | <u>IOC1606-601 (2)</u>    | <u>IOC1606-602 (2)</u>    | <u>IOC1607-001 (2)</u> |
| <u>IOC1607-005 (1)</u> | <u>IOC1607-007 (14)</u> | <u>IOC1607-008 (12)</u> | <u>IOC1607-009 (9)</u> | <u>IOC1607-010 (2)</u> | <u>IOC1607-011 (1)</u>    | <u>IOC1607-012 (1)</u>    | <u>IOC1607-102 (4)</u>    | <u>IOC1607-203 (6)</u>    | <u>IOC1607-501 (2)</u> |
| <u>IOC1607-702 (4)</u> | <u>IOC1607-801 (4)</u>  | <u>IOC1607-803 (1)</u>  | <u>IOC1607-804 (1)</u> | <u>IOC1608-001 (4)</u> | <u>IOC1608-004 (3)</u>    | <u>IOC1608-008 (13)</u>   | <u>IOC1608-009 (1)</u>    | <u>IOC1608-010 (1)</u>    | IOC1608-011 (1)        |
| IOC1608-021 (11)       | <u>IOC1608-022 (2)</u>  | <u>IOC1608-023 (1)</u>  | <u>IOC1608-025 (2)</u> | <u>IOC1608-026 (1)</u> | <u>IOC1608-027 (1)</u>    | <u>IOC1608-1001 (3)</u>   | <u>IOC1608-301 (8)</u>    | <u>IOC1608-302 (7)</u>    | IOC1608-304 (1)        |
| <u>IOC1608-504 (1)</u> | IOC1608-901 (4)         | <u>IOC1609-002 (2)</u>  | IOC1609-003 (3)        | <u>IOC1609-004 (2)</u> | <u>IOC1609-005 (3)</u>    | <u>IOC1609-101 (4)</u>    | <u>IOC1610-001 (4)</u>    | <u>IOC1610-002 (3)</u>    | <u>IOC1610-003 (2)</u> |
| <u>IOC1610-021 (1)</u> | IOC1610-022 (2)         | <u>IOC1610-025 (1)</u>  | <u>IOC1610-101 (3)</u> | <u>IOC1610-105 (4)</u> | <u>IOC1610-108 (2)</u>    | <u>IOC1610-201 (3)</u>    | <u>IOC1610-201b (1)</u>   | <u>IOC1610-301 (1)</u>    | <u>IOC1610-302 (1)</u> |
| IOC1610-403 (1)        | <u>IOC1610-404 (1)</u>  | <u>IOC1611-002 (3)</u>  | <u>IOC1611-101 (6)</u> | <u>IOC1611-103 (2)</u> | <u>IOC1611-401 (1)</u>    | <u>IOC1611-403 (1)</u>    | <u>IOC1611-404 (1)</u>    | <u>IOC1611-405 (1)</u>    | IOC1611-407 (1)        |
| IOC1611-413 (3)        | IOC1611-423 (1)         | IOC1611-424 (1)         | <u>IOC1611-425 (1)</u> | IOC1611-426 (1)        | IOC1611-427 (8)           | <u>IOC1611-428 (8)</u>    | <u>IOC1611-433 (2)</u>    | <u>IOC1611-435 (1)</u>    | IOC1611-436 (2)        |
| IOC1611-439 (4)        | <u>IOC1611-441 (2)</u>  | <u>IOC1611-442 (2)</u>  | <u>IOC1611-443 (2)</u> | <u>IOC1611-444 (7)</u> | <u>IOC1611-445 (2)</u>    | <u>IOC2001-002 (2)</u>    | <u>IOC2015-001 (3)</u>    | IOC2022-001 (1)           | IOC2023-003 (1)        |
| IOC2031-001 (3)        | <u>IOC2031-102 (1)</u>  | <u>IOC2031-103 (1)</u>  | IOC2049-001 (1)        | IOC2400-002 (2)        | IOC2400-104 (1)           | <u>IOC2400-112 (2)</u>    | IOC2401-101 (5)           | IOC2402-101 (3)           | <u>IOC2402-104 (2)</u> |
| IOC2403-101 (3)        | IOC2403-102 (4)         | IOC2403-104 (1)         | IOC2403-109 (2)        | IOC2403-110 (2)        | IOC2403-111 (2)           | <u>IOC2403-112 (3)</u>    | IOC2403-201 (2)           | IOC2403-204 (3)           | IOC2403-301 (4)        |

### PVInfo at LBNL

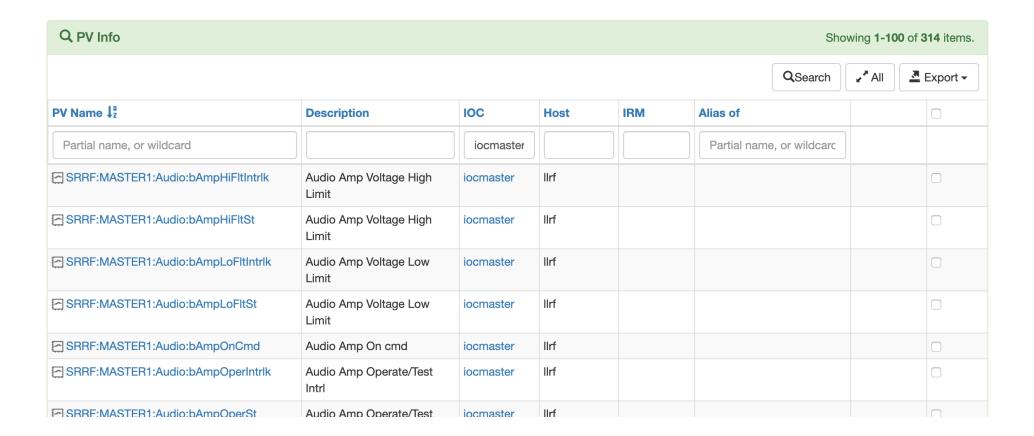

## PVInfo at LBNL

#### cmm:beam\_current

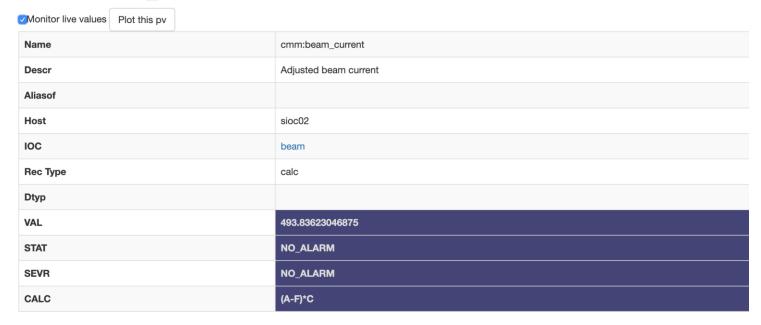

#### **ALS OnLine Log**

| <b>DateTimeCategory</b>  |                                                     | Level | Subject                                                                                                    | From      |
|--------------------------|-----------------------------------------------------|-------|----------------------------------------------------------------------------------------------------|-----------|
| 2019-<br>Mar-27<br>15:22 | Accelerator<br>Controls,<br>Operations              | Info  | Adjusted SR08 PCT pot to zero beam current channel.  With production lattice loaded and no beam in the machine, adjusted pot screw on SR08 PCT chassis to zero cmm:beam_current.  The other PV which is displayed as "New DCCT" on Hiroshi's apps says ~8.5 mA (I think this is SR05WDCCT2AM0 but why that is mapped to the SR08 DCCT system I have no idea). I also have no idea where the 8.5mA offset comes from the would all like to understand this very confusing DCCT situation. |           |
| 2019-<br>Mar-20<br>12:00 | Accelerator<br>Controls,<br>Accelerator<br>Physics, | Info  | Recompiled srcontrol  Took the opportunity to recompile srcontrol.m. This incorporates setting cmm:beam_current.F to 0.0 in hwinit.m as well as recent changes Greg made to setoperationalmode.m (uncommented setlabcadefaults).                                                                                                    | SCLeemann |

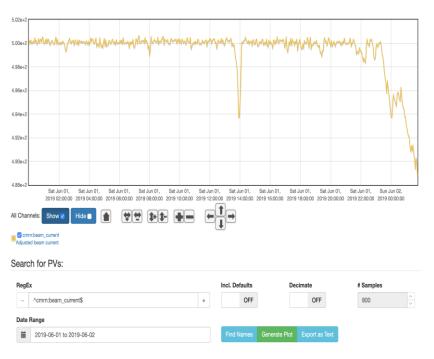

Copyright © 2019 by Lawrence Berkeley National Laboratory.

All Rights Reserved.

Version: v3.0.9

## POLAR @ISIS

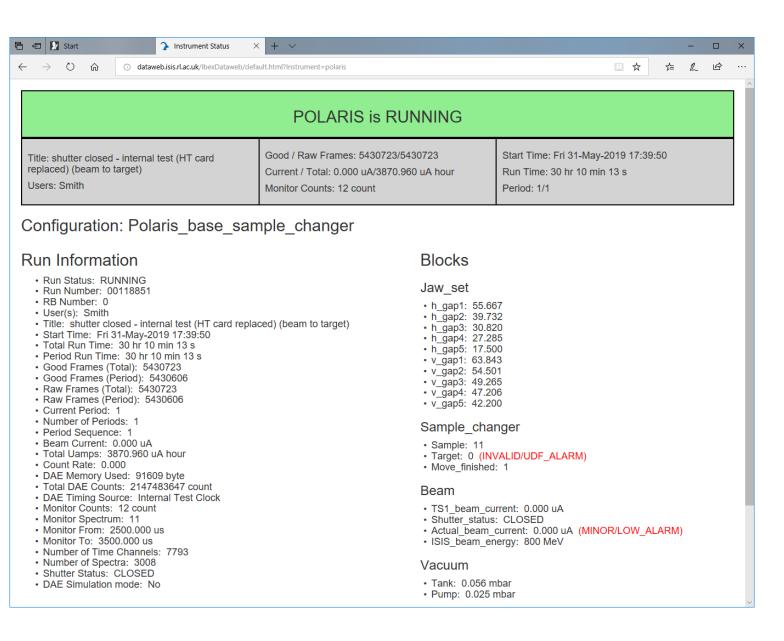

## Web application : dashboard-type

- DIAMOND
  - Use of grafana to display EPICS data (from live and archive)
- ITER
  - Currently under investigation DAVinci
  - Allows operators to compose its own dashboard

## GRAFANA @ DIAMOND

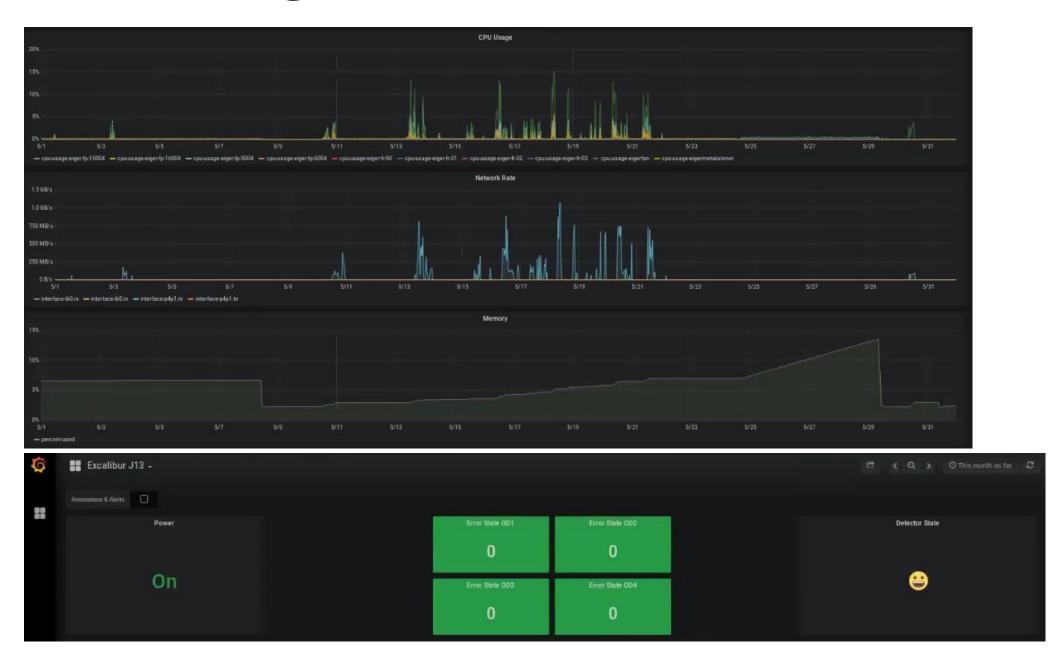

## Example of DAVINCI

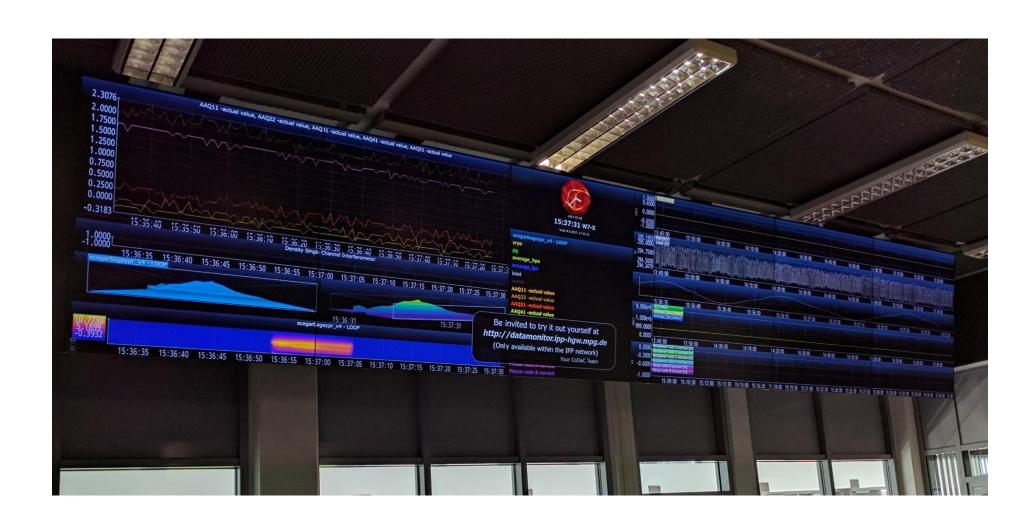

## Conclusions

- Good way to share expertise, lessons learned from various institutes
- Some new ideas popped-up
- Web application is becoming more popular
  - mobile phones and tablets support
  - Lightweight to support
- All slides are uploaded in indico (web services workshop)